## <span id="page-0-0"></span>Limites d'expressions irrationnelles Cas  $x \to \pm \infty$

- 1. On fait attention aux domaines (argument d'une racine  $\geq 0$ )
- 2. On remplace x par  $\pm \infty$ , si on tombe sur une limite connue (voir documents), c'est bon !
- 3. On remplace x par ±∞, si on tombe sur une forme indéterminée, alors on essaie

a) de mettre en évidence

$$
\lim_{x \to +\infty} \sqrt{4x^2 - 1} - x \qquad \lim_{x \to -\infty} \sqrt{4x^2 - 1} - x
$$
\n
$$
= \lim_{x \to +\infty} \sqrt{x^2(4 - \frac{1}{x^2})} - x \qquad \qquad = \lim_{x \to -\infty} \sqrt{x^2(4 - \frac{1}{x^2})} - x
$$
\n
$$
= \lim_{x \to +\infty} |x| \sqrt{4 - \frac{1}{x^2}} - x \qquad \qquad = \lim_{x \to -\infty} |x| \sqrt{4 - \frac{1}{x^2}} - x
$$
\n
$$
= \lim_{x \to +\infty} x \sqrt{4 - \frac{1}{x^2}} - x \qquad \qquad = \lim_{x \to -\infty} -x \sqrt{4 - \frac{1}{x^2}} - x
$$
\n
$$
= \lim_{x \to +\infty} x (\sqrt{4 - \frac{1}{x^2}} - 1) \qquad \qquad = \lim_{x \to -\infty} -x (\sqrt{4 - \frac{1}{x^2}} + 1)
$$
\n
$$
= [+\infty(\sqrt{4 - 0^2} - 1)] \qquad \qquad = [+\infty(2 + 1)]
$$
\n
$$
= +\infty
$$

☞ [page suivante](#page-1-0)

<span id="page-1-0"></span>b) de multiplier par le conjugé

$$
\lim_{x \to +\infty} \sqrt{x^2 - 1} - x
$$
\n
$$
= \lim_{x \to +\infty} \frac{(\sqrt{x^2 - 1} - x)(\sqrt{x^2 - 1} + x)}{\sqrt{x^2 - 1} + x}
$$
\n
$$
= \lim_{x \to +\infty} \frac{x^2 - 1 - x^2}{\sqrt{x^2 - 1} + x}
$$
\n
$$
= \lim_{x \to +\infty} \frac{-1}{\sqrt{x^2 - 1} + x}
$$
\n
$$
= [\frac{-1}{\sqrt{x^2 - 1} + (\sqrt{x^2 - 1})}]
$$
\n
$$
= [\frac{-1}{\sqrt{x^2 - 1} + (\sqrt{x^2 - 1})}]
$$
\n
$$
= [\frac{-1}{\sqrt{x^2 - 1} + (\sqrt{x^2 - 1})}]
$$
\n
$$
= 0 - 0
$$

Avec un peu de flair (et beaucoup d'exercice), vous trouverez laquelle des méthodes il faut employer, il vous faudra parfois recourir plusieurs fois de suite à l'une des méthodes ou employer les deux !

Vous trouvez des exercices à la ☞ [page suivante](#page-2-0) :

.

$$
\lim_{x \to -\infty} \sqrt{x^2 - 3x + 1}
$$
\n
$$
\lim_{x \to +\infty} \sqrt{\frac{4x^2 - x + 1}{(x - 1)}}
$$
\n
$$
\lim_{x \to +\infty} \sqrt{\frac{x^2 + x}{(x + 1)^2}}
$$
\n
$$
\lim_{x \to +\infty} \sqrt{\frac{x^2 + x}{(x + 1)^2}}
$$
\n
$$
\lim_{x \to +\infty} \frac{\sqrt{x + 1}}{x}
$$
\n
$$
\lim_{x \to -\infty} \frac{x + 1}{\sqrt{x^2 - 1}}
$$
\n
$$
\lim_{x \to -\infty} \frac{x + 4}{\sqrt{x^2 - 16}}
$$
\n
$$
\lim_{x \to -\infty} \frac{x + 4}{\sqrt{4x^2 - 11x - 3}}
$$
\n
$$
\lim_{x \to -\infty} \frac{\sqrt{4x^2 - 11x - 3}}{x}
$$
\n
$$
\lim_{x \to +\infty} \frac{\sqrt{4x^2 - 11x - 3}}{x - 3}
$$
\n
$$
\lim_{x \to +\infty} \frac{\sqrt{2x + 3} - 3}{x - 3}
$$
\n
$$
\lim_{x \to +\infty} \frac{\sqrt{3x + 1} - 2}{x - 1}
$$
\n
$$
\lim_{x \to -\infty} \sqrt{x^2 + 1} - 2x
$$

$$
\lim_{x \to +\infty} \frac{\sqrt{x^2 + 1} - 2x}{\sqrt{x^2 + 1} + x}
$$
\n
$$
\lim_{x \to +\infty} \frac{\sqrt{-x + 1} + x}{x - 1}
$$
\n
$$
\lim_{x \to +\infty} \frac{\sqrt{x^2 + 1} - 2}{x - 1}
$$
\n
$$
\lim_{x \to +\infty} \frac{\sqrt{x^2 + 1} - 2}{-x + 1}
$$
\n
$$
\lim_{x \to +\infty} \frac{\sqrt{x^2 + 1} - 2}{-x + 1}
$$
\n
$$
\lim_{x \to +\infty} \frac{\sqrt{x + 2} - \sqrt{2x}}{\sqrt{x - 2}}
$$
\n
$$
\lim_{x \to +\infty} \frac{x}{\sqrt{x + 1}} - \frac{x}{\sqrt{x - 1}}
$$
\n
$$
\lim_{x \to +\infty} \sqrt{4x^2 + x + 1} + 2x - 1
$$
\n
$$
\lim_{x \to +\infty} \sqrt{4x^2 + x + 1} + 2x - 1
$$
\n
$$
\lim_{x \to +\infty} \frac{\sqrt{x^2 + 1} - 1}{\sqrt{x^2 + 1} - 2}
$$
\n
$$
\lim_{x \to -\infty} \frac{\sqrt{x^2 + 1} - 1}{\sqrt{x^2 + 1} - 2}
$$
\n
$$
\lim_{x \to +\infty} \frac{\sqrt{x^2 + 1} - 1}{\sqrt{x^2 + 1} - \sqrt{x}}
$$
\n
$$
\lim_{x \to -\infty} \frac{3x}{2x - 1 + \sqrt{4x^2 + x + 1}}
$$

<span id="page-2-0"></span>Cliquez $\mathcal{F}$ [ici](#page-3-1) pour toutes les réponses.

.

<span id="page-3-0"></span>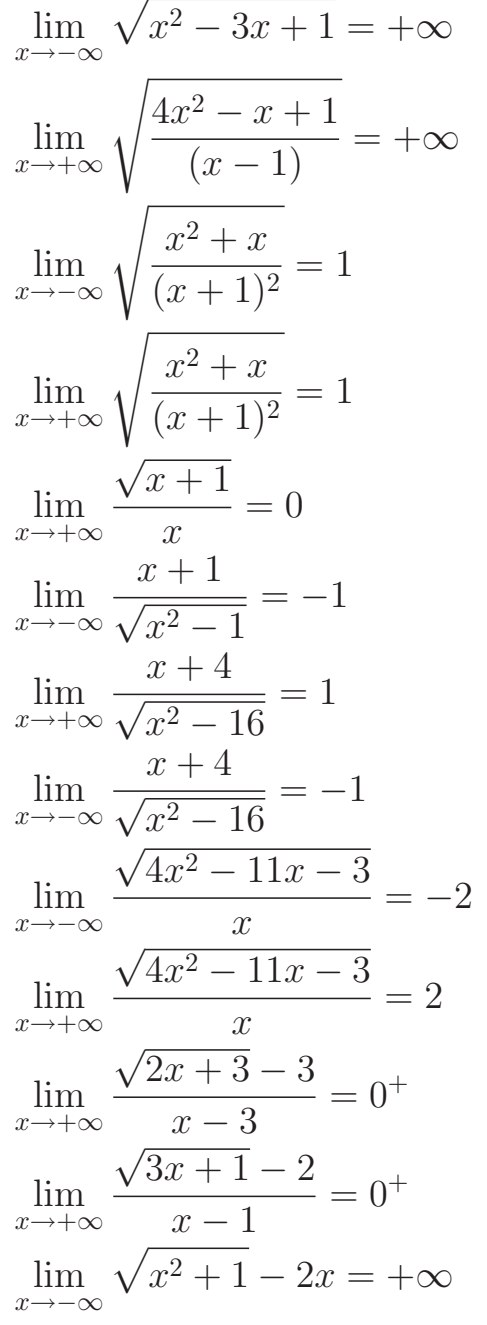

$$
\lim_{x \to +\infty} \sqrt{x^2 + 1} - 2x = -\infty
$$
\n
$$
\lim_{x \to +\infty} \frac{\sqrt{-x + 1} + x}{x} = inexistant
$$
\n
$$
\lim_{x \to -\infty} \frac{\sqrt{3x + 1} - 2}{x - 1} = inexistant
$$
\n
$$
\lim_{x \to +\infty} \sqrt{x + 1} - \sqrt{x - 1} = 0
$$
\n
$$
\lim_{x \to +\infty} \frac{\sqrt{x^2 + 1} - 2}{-x + 1} = -1
$$
\n
$$
\lim_{x \to +\infty} \frac{\sqrt{x^2 + 1} - 2}{-x + 1} = 1
$$
\n
$$
\lim_{x \to +\infty} \frac{\sqrt{x + 2} - \sqrt{2x}}{\sqrt{x - 2}} = -\sqrt{2} + 1
$$
\n
$$
\lim_{x \to +\infty} \frac{x}{\sqrt{x + 1}} - \frac{x}{\sqrt{x - 1}} = 0
$$
\n
$$
\lim_{x \to +\infty} \sqrt{4x^2 + x + 1} + 2x - 1 = +\infty
$$
\n
$$
\lim_{x \to +\infty} \sqrt{4x^2 + x + 1} + 2x - 1 = -\frac{5}{4}
$$
\n
$$
\lim_{x \to +\infty} \frac{\sqrt{x^2 + 1} - 1}{\sqrt{x^2 + 4} - 2} = 1
$$
\n
$$
\lim_{x \to +\infty} \frac{\sqrt{x^2 + 1} - 1}{\sqrt{x^2 + 4} - 2} = 1
$$
\n
$$
\lim_{x \to +\infty} \frac{3x}{\sqrt{x} + 1} = +\infty
$$
\n
$$
\lim_{x \to -\infty} \frac{3x}{2x - 1 + \sqrt{4x^2 + x + 1}} = +\infty
$$

<span id="page-3-1"></span>☞ [Retour](#page-0-0)